## Package 'fpp3'

February 1, 2023

Title Data for ``Forecasting: Principles and Practice'' (3rd Edition)

## Version 0.5

Description All data sets required for the examples and exercises in the book

``Forecasting: principles and practice'' by Rob J Hyndman and George Athanasopoulos <<https://OTexts.com/fpp3/>>. All packages required to run the examples are also loaded.

License GPL-3

URL <https://github.com/robjhyndman/fpp3package>,

<https://OTexts.com/fpp3/>

BugReports <https://github.com/robjhyndman/fpp3package>

## **Depends**  $R (= 3.5.0)$

**Imports** cli ( $> = 1.0.0$ ), crayon ( $> = 1.3.4$ ), dplyr ( $> = 0.7.4$ ), fable ( $> =$ 0.3.0), fabletools ( $> = 0.3.0$ ), feasts ( $> = 0.1.7$ ), ggplot2 ( $> =$ 3.1.1), lubridate ( $>= 1.7.4$ ), magrittr ( $>= 1.5$ ), purrr ( $>= 1.5$ 0.2.4), rstudioapi ( $> = 0.7$ ), tibble ( $> = 1.4.2$ ), tidyr ( $> = 0.7$ ) 0.8.3), tsibble ( $>= 0.9.3$ ), tsibbledata ( $>= 0.2.0$ )

Encoding UTF-8

LazyData true

RoxygenNote 7.2.3

NeedsCompilation no

Author Rob Hyndman [aut, cre, cph] (<<https://orcid.org/0000-0002-2140-5352>>), George Athanasopoulos [ctb], Mitchell O'Hara-Wild [ctb], RStudio [cph]

Maintainer Rob Hyndman <Rob.Hyndman@monash.edu>

Repository CRAN

Date/Publication 2023-02-01 01:10:02 UTC

## <span id="page-1-0"></span>R topics documented:

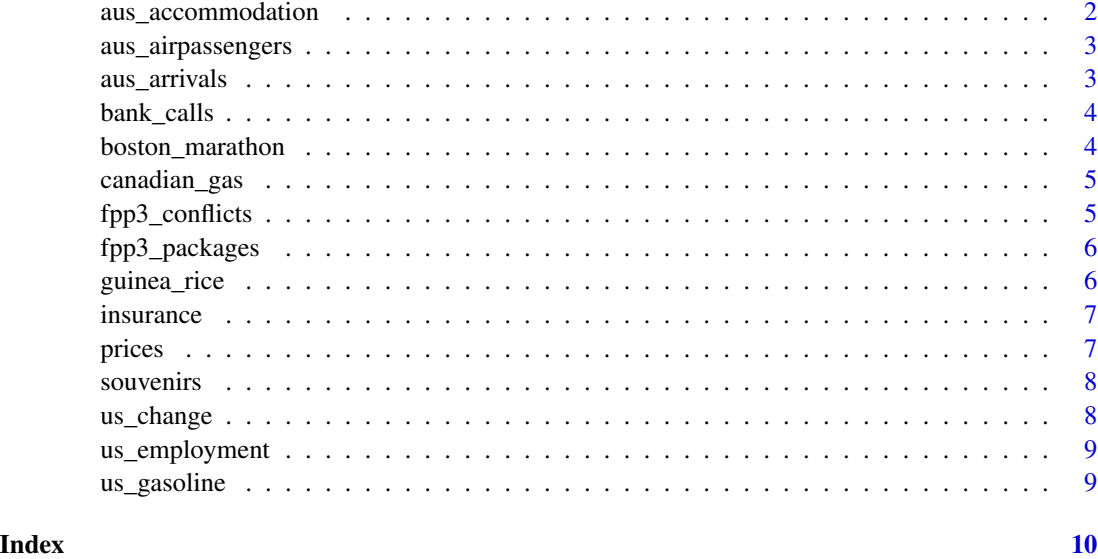

#### aus\_accommodation *Australian accommodation data*

## Description

aus\_accommodation is a quarterly 'tsibble' containing data on Australian tourist accommodation from short-term non-residential accommodation with 15 or more rooms, 1998 Q1 - 2016 Q2. The data set also contains the Australian Consumer Price Index (CPI) for the same period. Takings are in millions of Australian dollars, Occupancy is a percentage of rooms occupied, CPI is an index with value 100 in 2012 Q1.

#### Format

Time series of class 'tsibble'

#### Source

Australian Bureau of Statistics, Cat No 8635.0, Table 10, and Cat No 6401.0, Table 1.

### Examples

aus\_accommodation

<span id="page-2-0"></span>aus\_airpassengers *Air Transport Passengers Australia*

## Description

Total annual air passengers (in millions) including domestic and international aircraft passengers of air carriers registered in Australia. 1970-2016.

#### Format

Annual time series of class 'tsibble'.

#### Source

World Bank.

## Examples

aus\_airpassengers

aus\_arrivals *International Arrivals to Australia*

## Description

Quarterly international arrivals to Australia from Japan, New Zealand, UK and the US. 1981Q1 - 2012Q3.

## Format

Quarterly time series of class 'tsibble'.

## Source

Tourism Research Australia.

## Examples

aus\_arrivals

<span id="page-3-0"></span>

Five-minute call volume handled on weekdays between 7:00am and 9:05pm, beginning 3 March and 24 October 2003 (164 days).

## Format

Time series of class 'tsibble' at 5 minute intervals.

#### Source

Jonathan Weinberg

### References

Weinberg, Brown & Stroud (2007) "Bayesian forecasting of an inhomogeneous Poisson process with applications to call center data" *Journal of the American Statistical Associiation*, 102:480, 1185-1198.

## Examples

bank\_calls

boston\_marathon *Boston marathon winning times since 1897*

## Description

Winning times for events at the Boston Marathon. 1897-2019.

#### Format

Annual time series of class 'tsibble'.

#### Source

Boston Athletic Association. <https://www.baa.org/races/boston-marathon/results/champions>

#### Examples

boston\_marathon

<span id="page-4-0"></span>

Monthly Canadian gas production, billions of cubic metres, January 1960 - February 2005

## Format

Monthly time series of class 'tsibble'.

## Source

Hyndman, R.J., Koehler, A.B., Ord, J.K., and Snyder, R.D., (2008) *Forecasting with exponential smoothing: the state space approach*, Springer.

#### References

<http://www.exponentialsmoothing.net>

## Examples

canadian\_gas

fpp3\_conflicts *Conflicts between fpp3 packages and other packages*

## Description

This function lists all the conflicts between packages in the fpp3 collection and other packages that you have loaded.

## Usage

fpp3\_conflicts()

#### Details

Some conflicts are deliberately ignored: intersect, union, setequal, and setdiff from dplyr; and intersect, union, setdiff, and as.difftime from lubridate. These functions make the base equivalents generic, so shouldn't negatively affect any existing code.

## Value

A list object of class fpp3\_conflicts.

## <span id="page-5-0"></span>Examples

fpp3\_conflicts()

fpp3\_packages *List all packages loaded by fpp3*

## Description

List all packages loaded by fpp3

## Usage

fpp3\_packages(include\_self = FALSE)

## Arguments

include\_self Include fpp3 in the list?

## Value

A character vector of package names.

## Examples

fpp3\_packages()

guinea\_rice *Rice production (Guinea)*

## Description

Total annual rice production (million metric tons) for Guinea. 1970-2011.

## Format

Annual time series of class 'tsibble'.

## Source

World Bank.

## Examples

guinea\_rice

<span id="page-6-0"></span>

Monthly quotations and monthly television advertising expenditure for a US insurance company. January 2002 to April 2005

## Format

Monthly time series of class 'tsibble'.

## Source

Kindly provided by Dave Reilly, Automatic Forecasting Systems.

#### Examples

```
insurance %>%
ggplot(aes(x=TVadverts, y=Quotes)) + geom_point()
```
prices *Price series for various commodities*

## Description

Annual prices for eggs, chicken, copper, nails, oil and wheat. Eggs, chicken, nails, oil and copper in \$US; wheat in British pounds. All prices adjusted for inflation.

#### Format

Annual time series of class 'tsibble'.

#### Source

Makridakis, Wheelwright and Hyndman (1998) \*Forecasting: methods and applications\*, John Wiley & Sons: New York. Chapter 9.

#### Examples

prices %>% autoplot(wheat)

<span id="page-7-0"></span>

Monthly sales for a souvenir shop on the wharf at a beach resort town in Queensland, Australia.

## Format

Monthly time series of class 'tsibble'.

#### Source

Makridakis, Wheelwright and Hyndman (1998) \*Forecasting: methods and applications\*, John Wiley & Sons: New York. Exercise 5.8.

## Examples

souvenirs %>% autoplot(Sales)

us\_change *Percentage changes in economic variables in the USA.*

## Description

us\_change is a quarterly 'tsibble' containing percentage changes in quarterly personal consumption expenditure, personal disposable income, production, savings and the unemployment rate for the US, 1970 to 2016. Original \$ values were in chained 2012 US dollars.

#### Format

Time series of class 'tsibble'

#### Source

Federal Reserve Bank of St Louis.

## Examples

us\_change

<span id="page-8-0"></span>

us\_employment is a monthly 'tsibble' containing US employment data from January 1939 to June 2019. Each 'Series\_ID' represents different sectors of the economy.

#### Format

Time series of class 'tsibble'

#### Source

U.S. Bureau of Labor Statistics

## Examples

us\_employment

us\_gasoline *US finished motor gasoline product supplied.*

#### Description

Weekly data beginning Week 6, 1991, ending Week 3, 2017. Units are "million barrels per day".

#### Format

Time series object of class 'tsibble'.

## Source

US Energy Information Administration.

## Examples

us\_gasoline

# <span id="page-9-0"></span>Index

∗ datasets aus\_accommodation, [2](#page-1-0) aus\_airpassengers, [3](#page-2-0) aus\_arrivals, [3](#page-2-0) bank\_calls, [4](#page-3-0) boston\_marathon, [4](#page-3-0) canadian\_gas, [5](#page-4-0) guinea\_rice, [6](#page-5-0) insurance, [7](#page-6-0) prices, [7](#page-6-0) souvenirs, [8](#page-7-0) us\_change, [8](#page-7-0) us\_employment, [9](#page-8-0) us\_gasoline, [9](#page-8-0) aus\_accommodation, [2](#page-1-0) aus\_airpassengers, [3](#page-2-0) aus\_arrivals, [3](#page-2-0) bank\_calls, [4](#page-3-0) boston\_marathon, [4](#page-3-0) canadian\_gas, [5](#page-4-0) fpp3\_conflicts, [5](#page-4-0) fpp3\_packages, [6](#page-5-0) guinea\_rice, [6](#page-5-0) insurance, [7](#page-6-0) prices, [7](#page-6-0) souvenirs, [8](#page-7-0) us\_change, [8](#page-7-0) us\_employment, [9](#page-8-0) us\_gasoline, [9](#page-8-0)